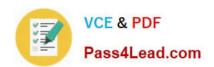

# 9A0-040<sup>Q&As</sup>

Adobe Premiere Pro ACE Exam

# Pass Adobe 9A0-040 Exam with 100% Guarantee

Free Download Real Questions & Answers PDF and VCE file from:

https://www.pass4lead.com/9A0-040.html

100% Passing Guarantee 100% Money Back Assurance

Following Questions and Answers are all new published by Adobe
Official Exam Center

- Instant Download After Purchase
- 100% Money Back Guarantee
- 365 Days Free Update
- 800,000+ Satisfied Customers

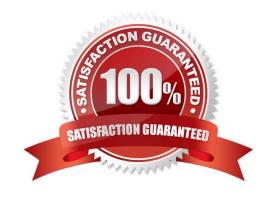

### https://www.pass4lead.com/9A0-040.html

2022 Latest pass4lead 9A0-040 PDF and VCE dumps Download

#### **QUESTION 1**

Which audio processing step occurs first when you import a project?

- A. Premiere Pro applies effects to clips.
- B. Premiere Pro processes track settings such as prefade effects, prefade sends, mute, etc.
- C. Premiere Pro conforms its audio to the audio settings specified in the New Project dialog box.
- D. Premiere Pro applies gain adjustments applied to clips by using the command Clip > Audio Options > Audio Gain.

Correct Answer: C

#### **QUESTION 2**

You want to copy a single effect from clip A to clip B. You do NOT want to copy all effects from clip

- A. What should you do?
- B. select Clip A and choose Edit > Copy; then, select Clip B and choose Edit > Paste
- C. select Clip A and choose Edit > Copy; then, select Clip B and choose Edit > Paste Attributes
- D. Right click on clip A and choose Copy; then, right click on clip B and choose Paste Attributes

E. select Clip A, select the effect in the Effect Controls window and choose Edit > Copy; then, select Clip B and choose Edit > Paste in the Effect Controls window

Correct Answer: D

#### **QUESTION 3**

Which options in the Export Movies dialog box will allow you to open and edit the original project from within another Adobe Premiere Pro project or from another application that supports the command.?

- A. File Type set to Targa and Embedding Options set to Project
- B. File Type set to QuickTime and Embedding Options set to None
- C. File Type set to Animated GIF and Embedding Options set to None
- D. File Type set to Microsoft AVI and Embedding Options set to Project

Correct Answer: D

#### **QUESTION 4**

An image has a particular color in it. You want all of the pixels with that color to be transparent. What is the term for this

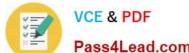

#### https://www.pass4lead.com/9A0-040.html 2022 Latest pass4lead 9A0-040 PDF and VCE dumps Download

Pass4Lead.com

process?

- A. Mask
- B. Matte
- C. Keying
- D. Alpha Channel

Correct Answer: C

#### **QUESTION 5**

For which task should you choose Project > Automate to Sequence?

- A. export clips from a bin to a DV camera
- B. quickly assemble a rough cut of clips into a sequence
- C. place parts of clips in a sequence without setting in and out points
- D. automatically place different transitions between clips in a sequence

Correct Answer: B

Latest 9A0-040 Dumps

9A0-040 VCE Dumps

9A0-040 Practice Test

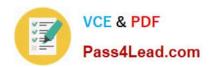

To Read the Whole Q&As, please purchase the Complete Version from Our website.

# Try our product!

100% Guaranteed Success

100% Money Back Guarantee

365 Days Free Update

**Instant Download After Purchase** 

24x7 Customer Support

Average 99.9% Success Rate

More than 800,000 Satisfied Customers Worldwide

Multi-Platform capabilities - Windows, Mac, Android, iPhone, iPod, iPad, Kindle

We provide exam PDF and VCE of Cisco, Microsoft, IBM, CompTIA, Oracle and other IT Certifications. You can view Vendor list of All Certification Exams offered:

https://www.pass4lead.com/allproducts

## **Need Help**

Please provide as much detail as possible so we can best assist you. To update a previously submitted ticket:

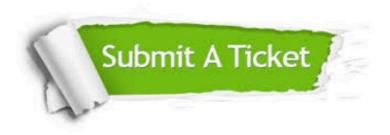

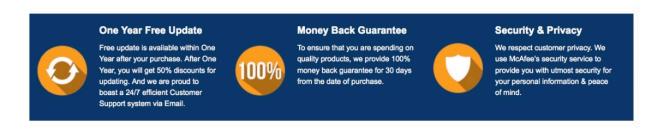

Any charges made through this site will appear as Global Simulators Limited.

All trademarks are the property of their respective owners.

Copyright © pass4lead, All Rights Reserved.